## **Loading external graphics**

It's possible to load the external graphics by specifying fo:external-graphic. The width and the height of the loaded graphics can be specified by content-width and content-height. Antenna House Formatter supports loading the image formats of BMP, JPEG, JPEG2000, PNG, TIFF, GIF, WMF, EMF, EPS, SVG, MathML, CGM and WebP. Antenna House Formatter V7.0 or later supports WebP image format.

## **No settings to content-width, content-height**

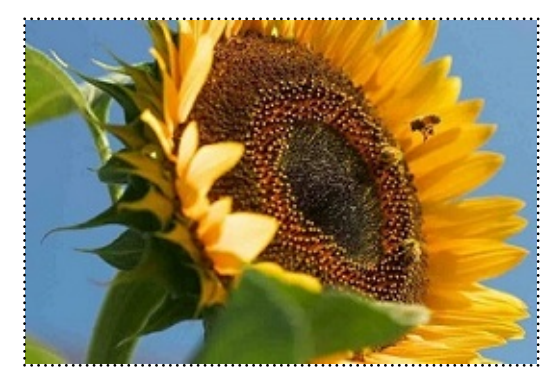

## **content-width="5.0cm" content-height="3.5cm"**

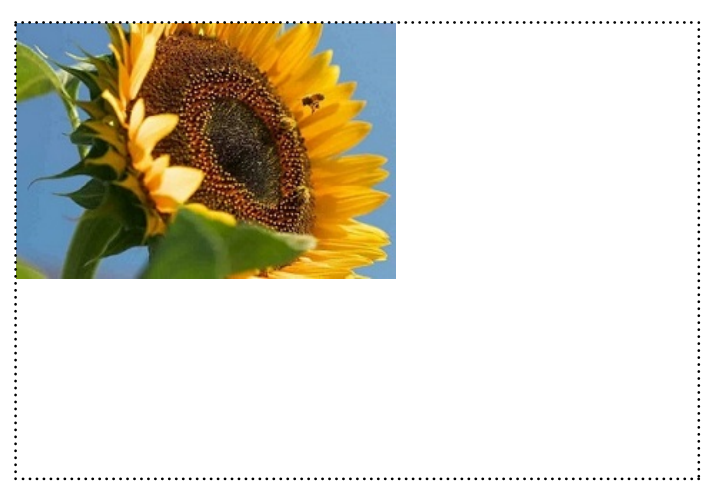

The arrangement of the loaded graphics in fo:block can be adjusted by display-align, text-align. The following example shows the center arrangement by specifying display-align="center", text-align="center". $\cdots$ 

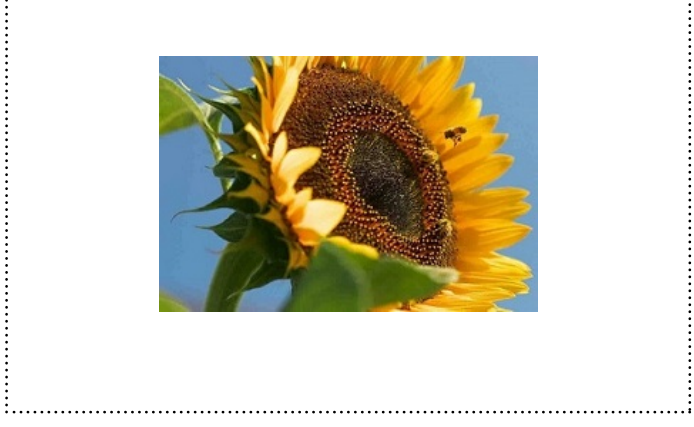